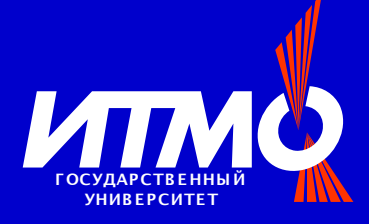

## **Automata-Based Programming Technology Extension for Generation of JML Annotated Java Card Code**

#### Andrey Klebanov, CTD, SPb SU ITMO

supervised by Anatoly Shalyto, Ph. D, prof. CTD, SPb SU ITMO

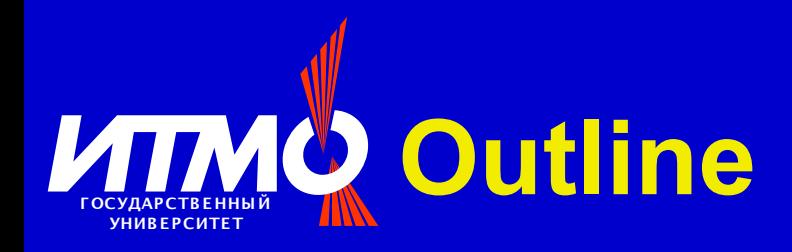

- Smart Cards
- Automata-based programming technology
- Java modelling language (JML)
- Approach description
- Case study
- Open questions

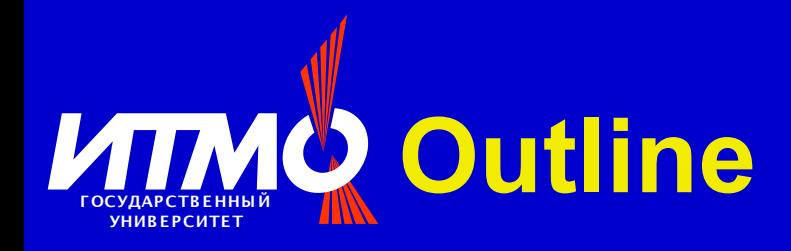

## **• Smart Cards**

- Automata-based programming technology
- Java modelling language (JML)
- Approach description
- Case study
- Open questions

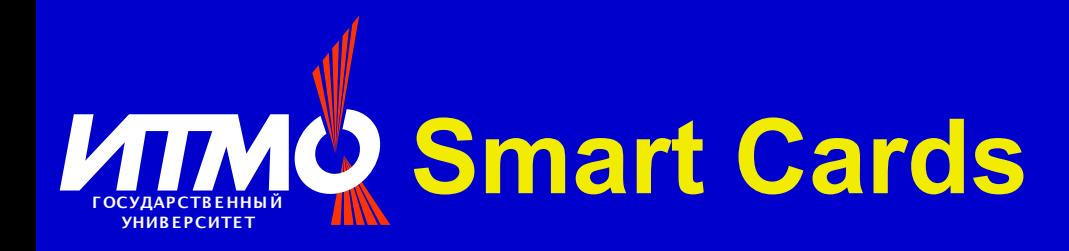

- «Stupid» cards cards with just magnetic stripe;
- Smarts cards chip and memory are embedded:
	- Mobile and secure credit card size computers;
	- Very limited recourses 1-4Kb RAM, 48-64Kb NVM (ROM) + 8-32Kb EEPROM;
	- Main domains of use are secure storage of data, business transactions, authentication, ...
	- Vendor specific, difficult to develop applications.

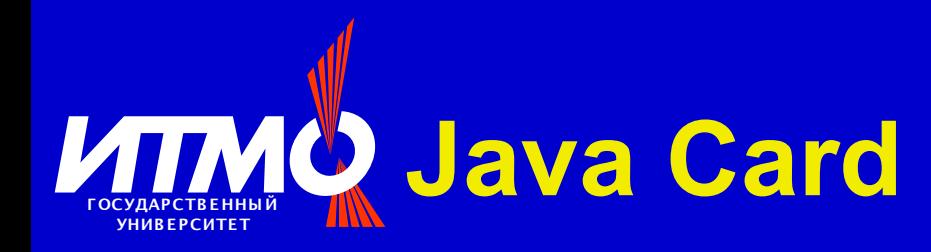

- Java platform for smart cards;
- Provides all the benefits of Java and also
	- Allows to abstract away from low-level features of different cards;
	- Applet isolation mechanism;
	- Post-issuance applet downloading, ...
- Java Card API 2.2.2 is a superset of Java API subset;
- Java Card 3.0 will be discussed in «Open questions» section.

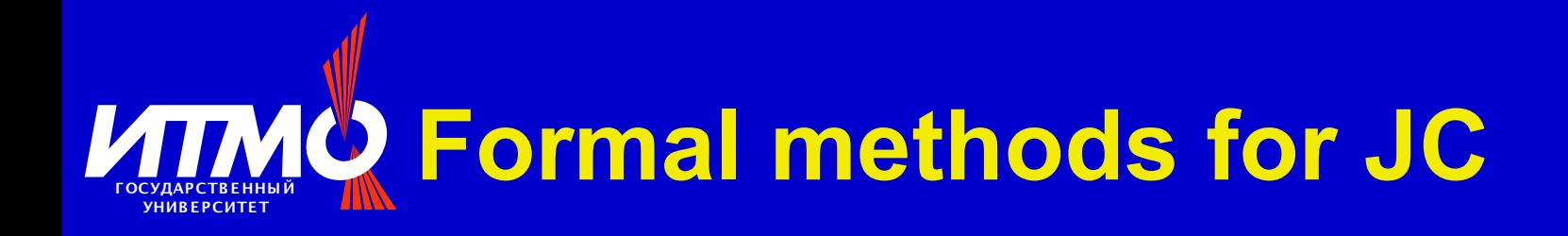

Several reasons to attract formal methods researchers:

- Java Card domain of use, industry support;
- Complexity of updating;
- Relatively small, but real-world applications.

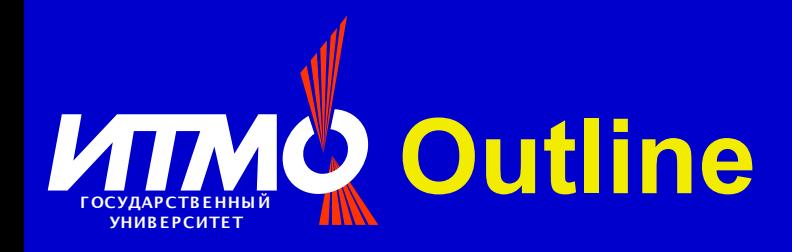

- Smart Cards
- Automata-based programming technology
- Java modelling language (JML)
- Approach description
- Case study
- Open questions

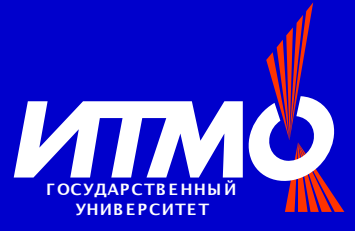

## **Automata-based programming overview**

- Introduced by A. Shalyto in 1991;
- Sort of synchronous programming;
- Programs are treated as systems of automated controlled objects;
- Each system consists of control system and controlled objects;
- Control system system of co-operating automata.

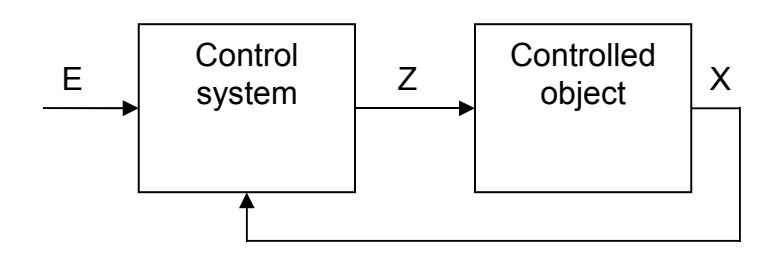

- $\bullet$  X<sub>i</sub> input action;
- $Z_i$  output action;
- $\bullet$  E event;

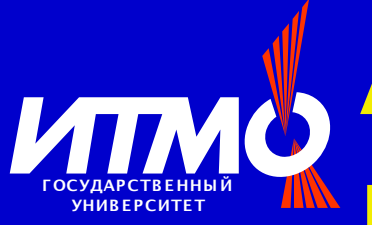

# **Automata-based programming benefits**

- Formally describes application logic and behaviour;
- Perfect solution for reliable application development for reactive and embedded systems;
- Defines two types of diagrams for application description – connectivity schema and transition graphs;
- Fully supported by the UniMod tool
	- Closes the gap between model and implementation via Java code generation;
	- Finite state machine validation.

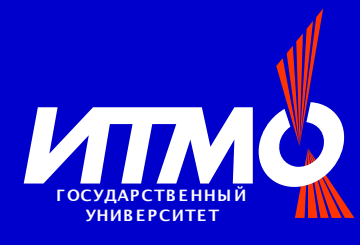

# **Automata-based programming for Java Card**

- Half-duplex communication channel, master-slave model;
- Event driven interaction
	- Host application event provider;
	- Smart card controlled object.
- Standard structure of applet, logic is incapsulated in one method.

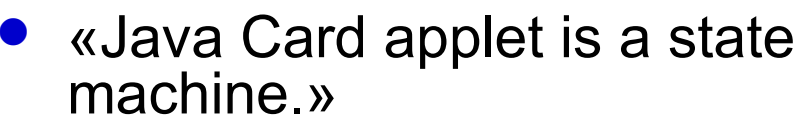

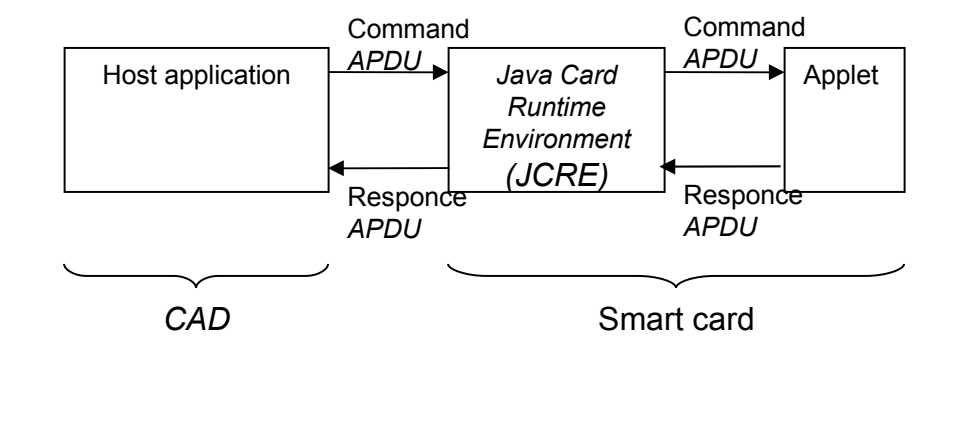

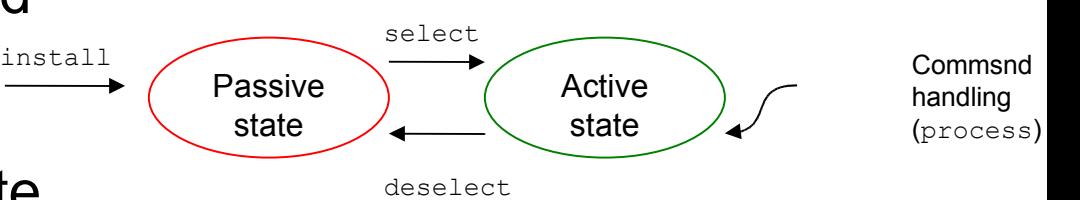

*Wikipedia*

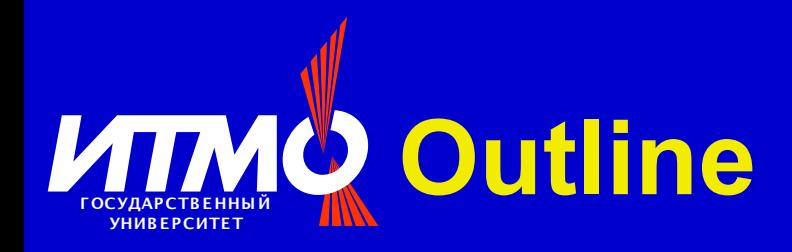

- Smart Cards
- Automata-based programming technology
- Java modelling language (JML)
- Approach description
- Case study
- Open questions

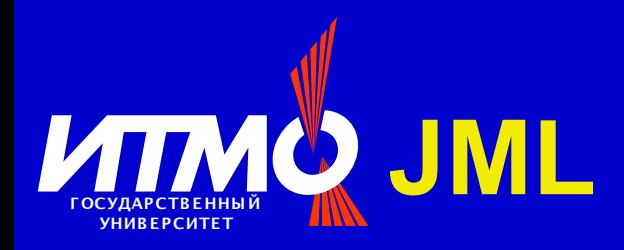

- JML is a behavioural interface specification language;
- JML is based on design by contract, but extends it greatly;
- Designed to be used by Java programmers;
- Tailored to Java;
- Doesn't require programs to be OO;
- A lot of tools are developed to support JML.

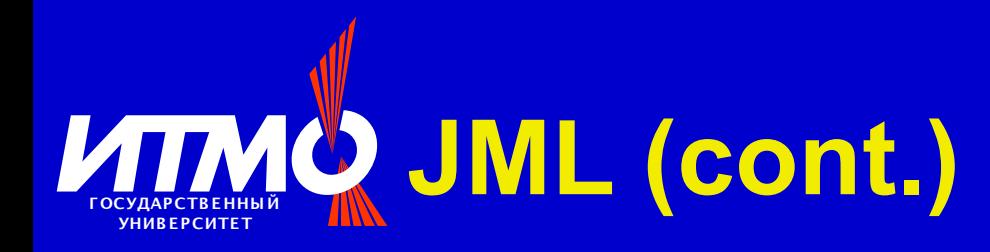

- Preconditions (requires), postconditions (ensures) and invariants (invariant);
- \old (var) variable var value before method execution:
- Logical constructions (ex. implication) and constaraint consruction - constraints variable's value change in time;
- · pure and assignable keywords.

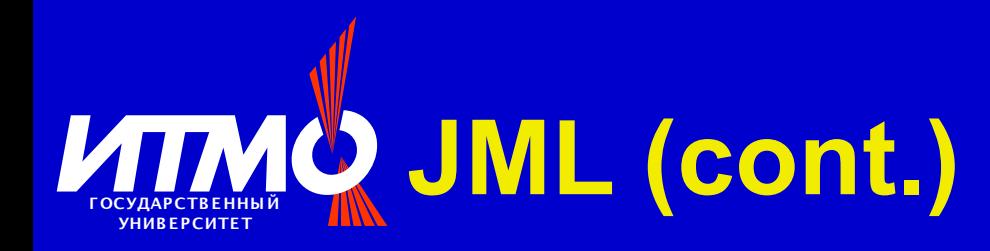

- **private fields could be declared as** spec\_public;
- Quantifiers \forall, \exists;
- $\bullet$  \min, \sum expressions;
- Allows to describe behaviour in exceptional situations;
- And much more!

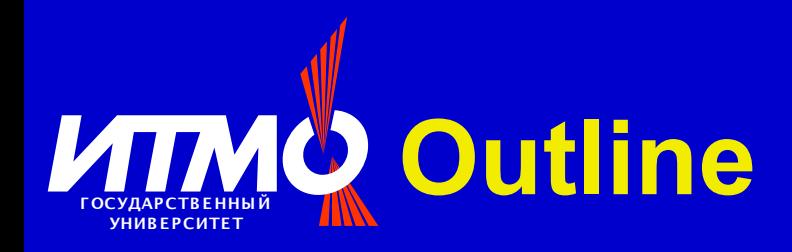

### • Smart Cards

- Automata-based programming technology
- Java modelling language (JML)
- Approach description
- Case study
- Open questions

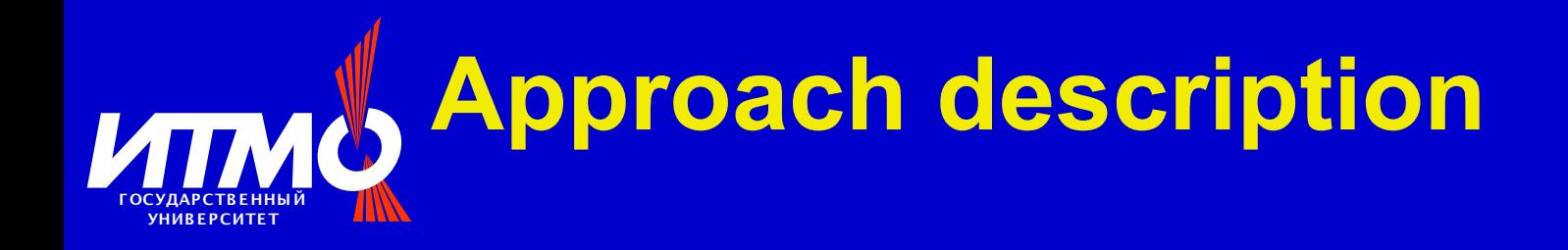

- Problem: Java Card code should be trustworthy and bug-free.
- Solution: automata-based programming + JML!
- Sub-problems to be solved:
	- Extend automata-based programming code generation technologies;
	- Convert state machine model to JML annotations;
	- Explore different verification tools designed to work with JML.

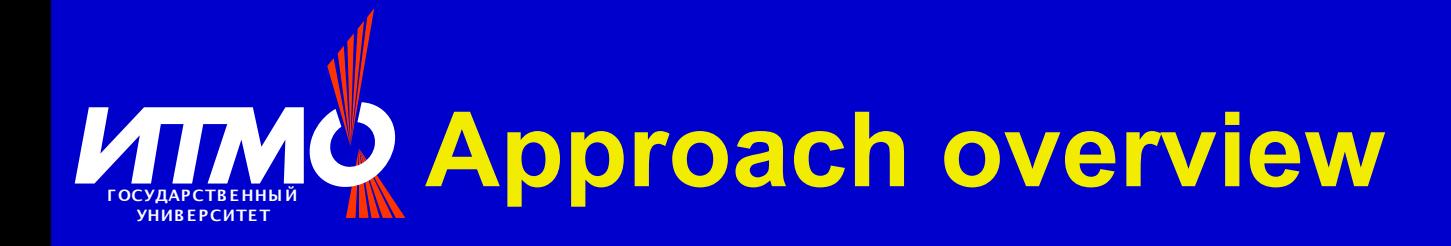

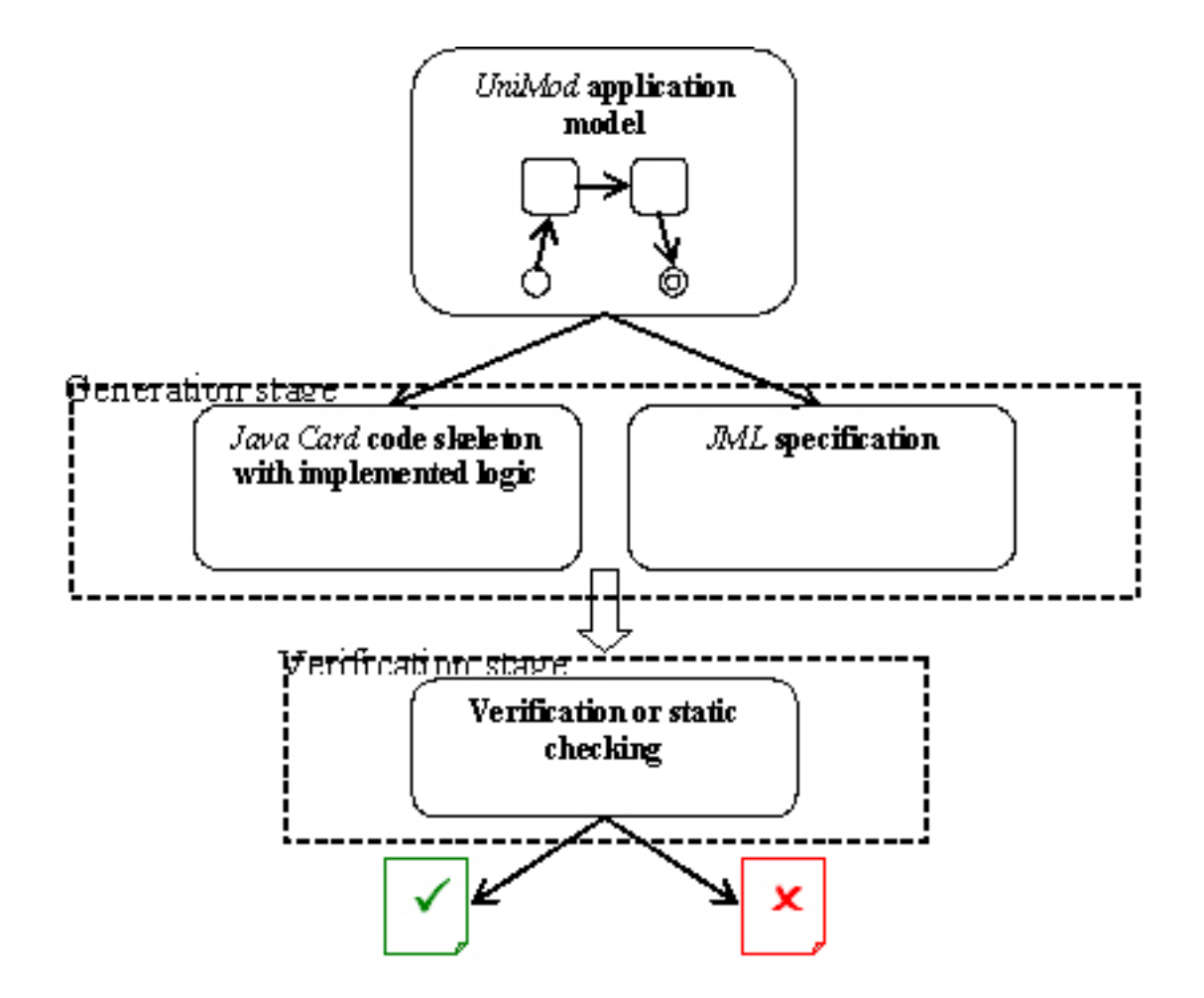

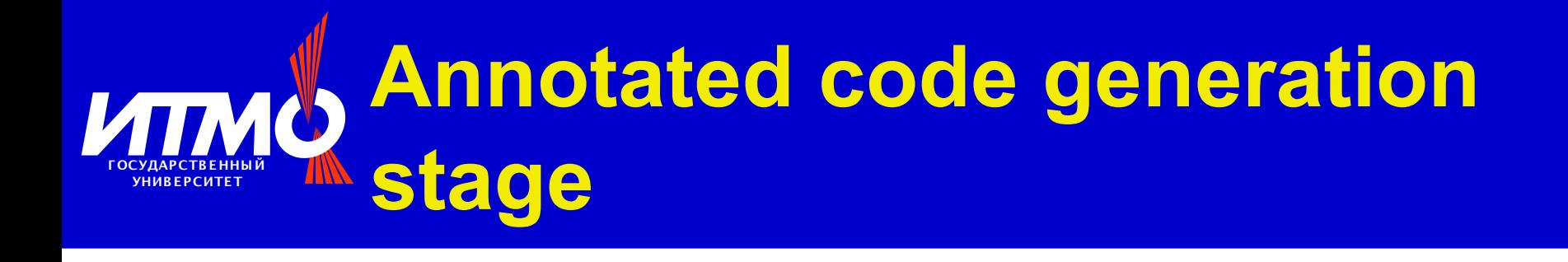

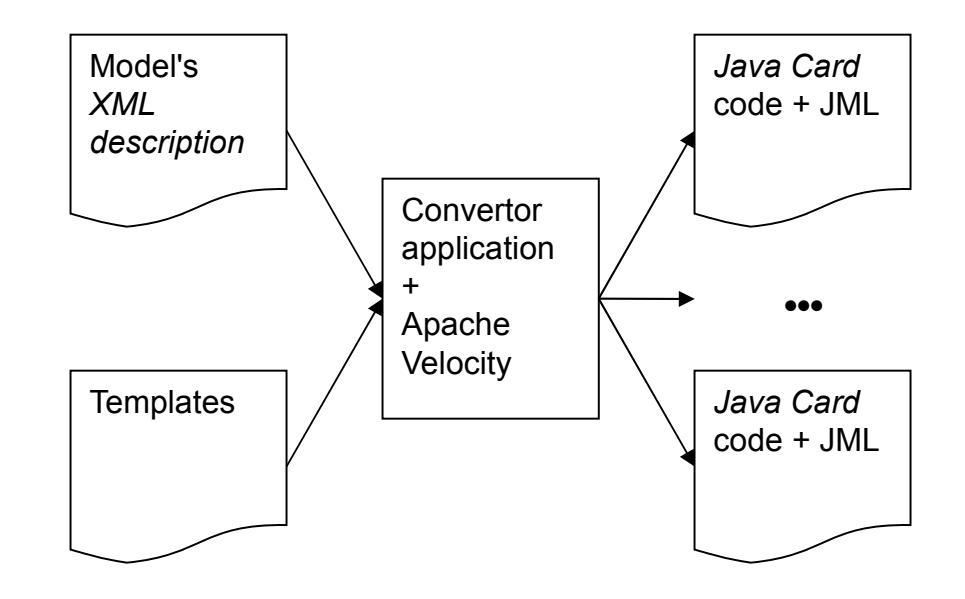

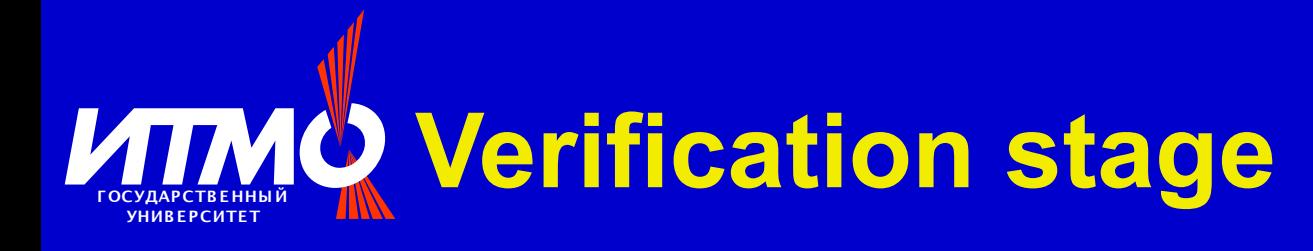

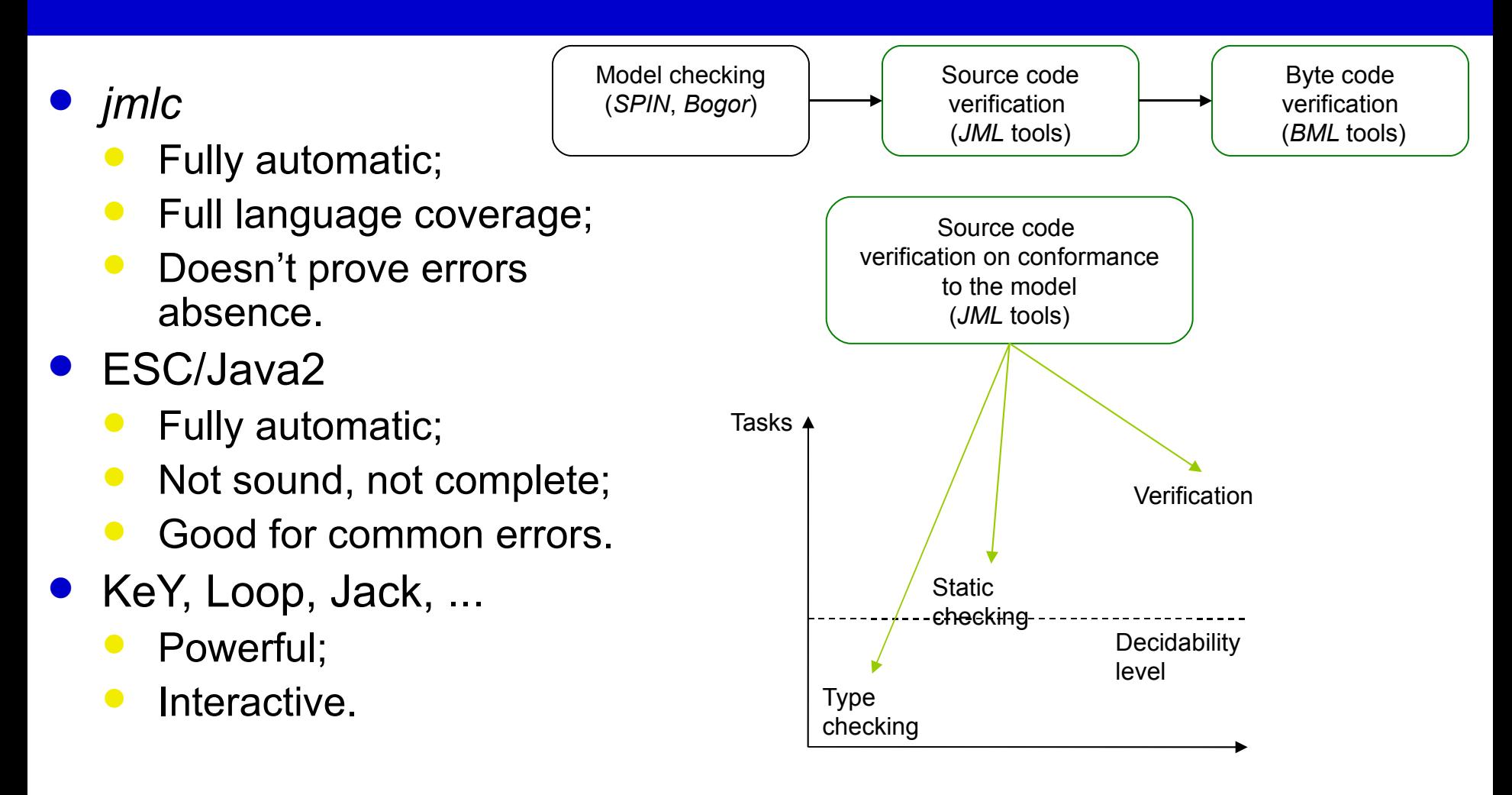

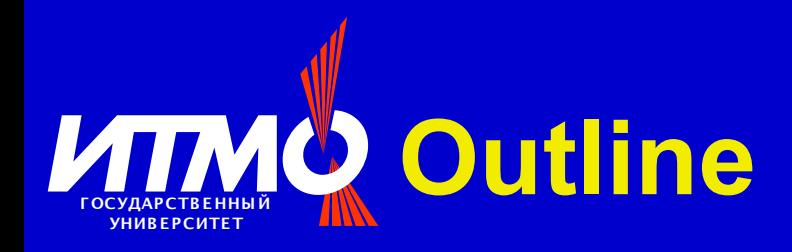

- Smart Cards
- Automata-based programming technology
- Java modelling language (JML)
- Approach description
- Case study
- Open questions

### **VITMO Case study - description VHURFPCUTFT**

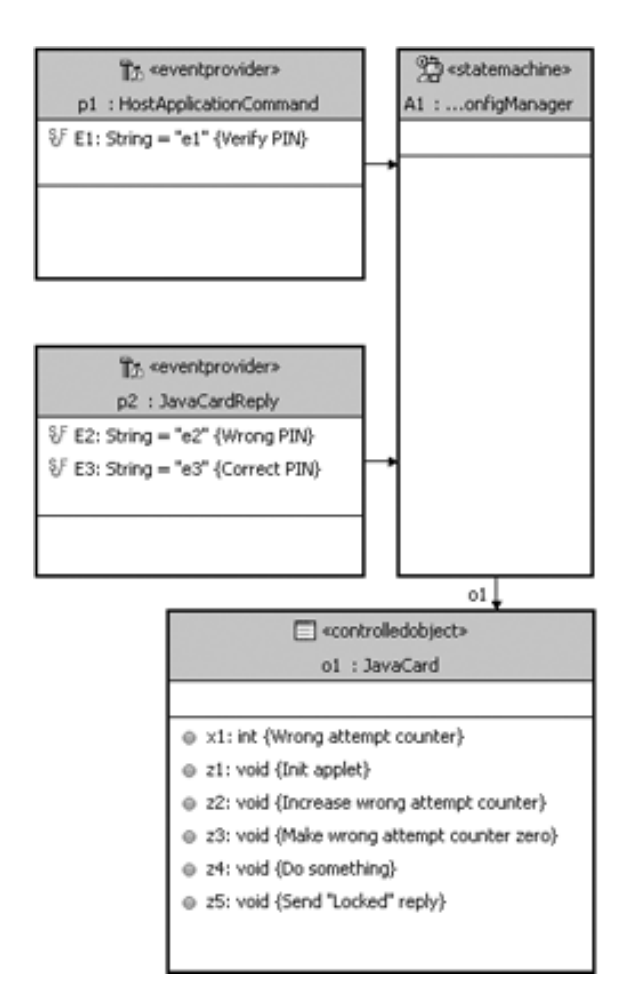

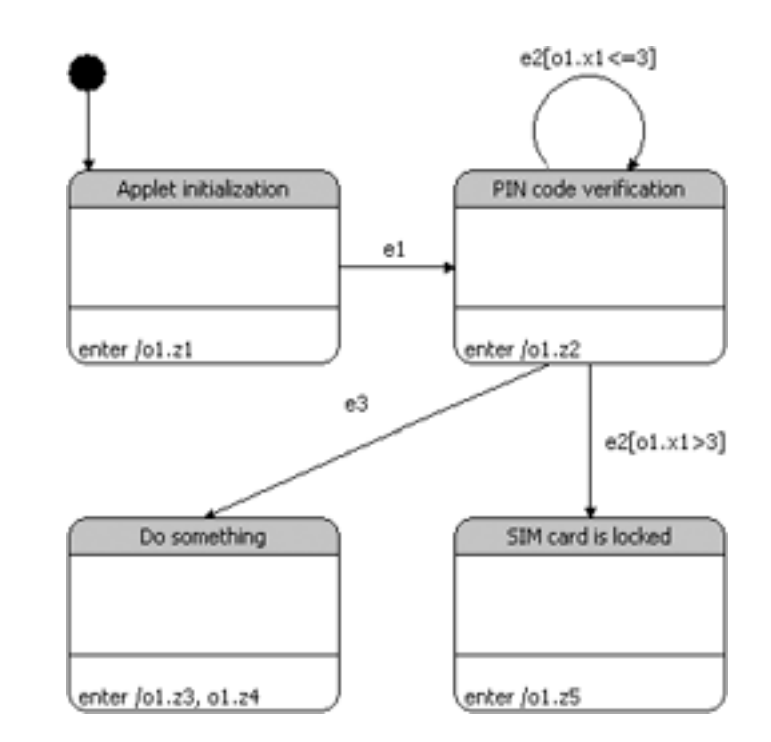

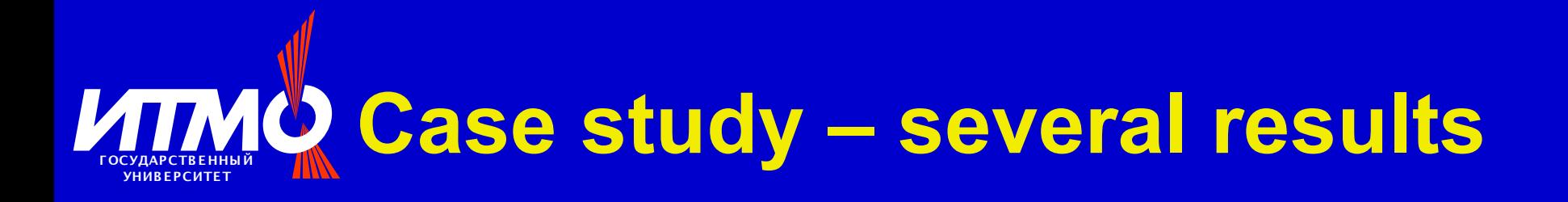

- Convinient notation for commands vs. byte arrays;
- /\*@ invariant
	- (state == APPLET\_INITIALIZATION) ||
	- $(\text{state} == \text{VERTFY} \text{ PIN})$  ||
	- $(s \text{tate} == DO SOMETHING)$

$$
(state == SIM_CARD_IS\_LOCKED);
$$

 $\alpha \star /$ 

 Precondition for the on enter to state *SIM card is locked* –  $//@$  requires  $x1 > 3$ ; (if  $x1$  has no side effects).

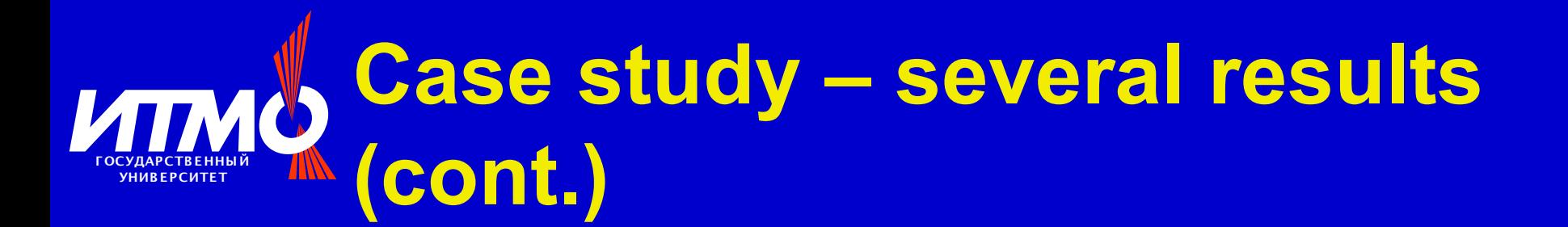

#### Transitions between states:

```
/*@ constraint
((state == APPLET_INITIALIZATION) ==>
(\old(state) == APPLET_INITIALIZATION)) &&
((state == VERIFY_PIN) ==> ((\old(state) == VERIFY_PIN) ||
(\old(state) == APPLET_INITIALIZATION))) &&
((state == DO SOMETHING) ==)((\delta t) = - \nabla F \cdot \nabla F) ||
(\old(state) == DO_SOMETHING))) &&
((state == SIM CARDS IS LOCKED) ==((\delta t) = - \nabla F - \nabla F) ||
(\old(state) == SIM_CARDS_IS_LOCKED))) &&
((\delta) == APPLET INTIALIZATION) ==((state == VERIFY_PIN) ||
(state == APPLET_INITIALIZATION))) &&
((\delta t) = - \nabla F + \nabla F) ==>
((state == VERIFY_PIN) ||
(state == DO_SOMETHING) ||
(state == SIM_CARDS_IS_LOCKED))) &&
((\delta\) == DO_SOMETRY) ==
(state == DO_SOMETHING)) &&
((\old(state) == SIM_CARDS_IS_LOCKED) ==>
(state == SIM CARDS IS LOCKED));
```
 $\alpha$   $\star$  /

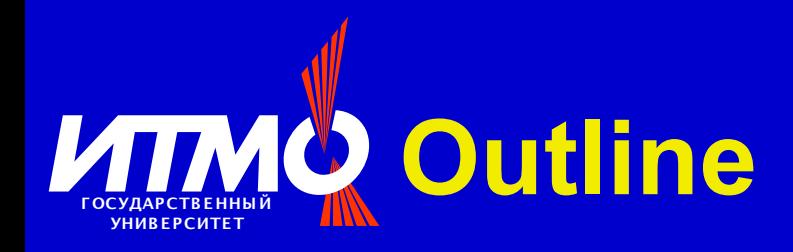

- Smart Cards
- Automata-based programming technology
- Java modelling language (JML)
- Approach description
- Case study
- Open questions

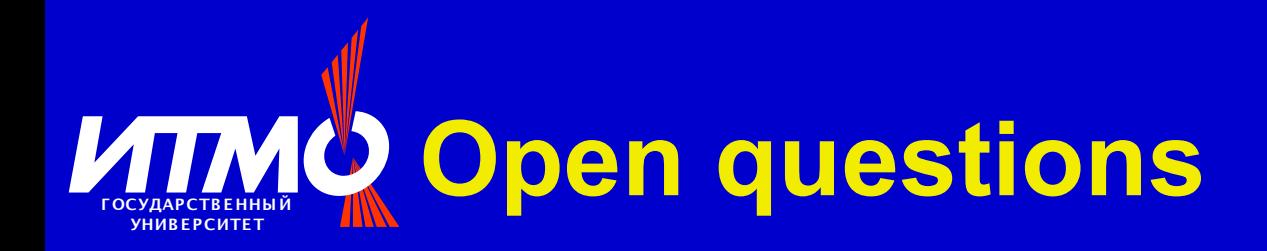

- Java Card 3.0
	- Great new opportunities close to «big» Java!..
	- But possible problems for formal methods.

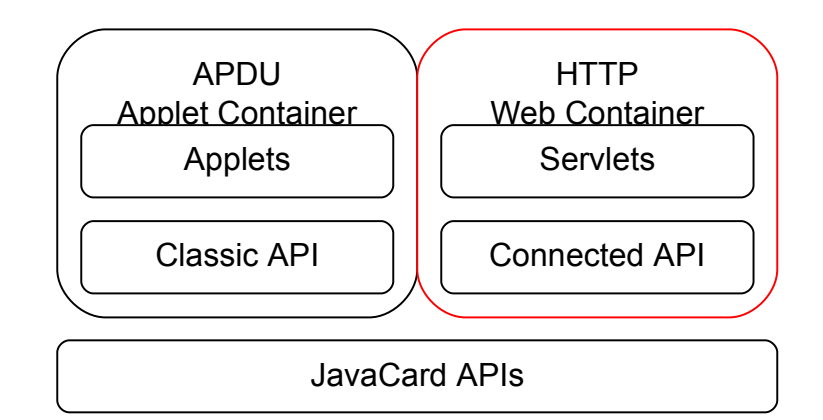

#### ● Java ME

- Midlets are running on constraint devices...
- But much more powerful then smart cards.

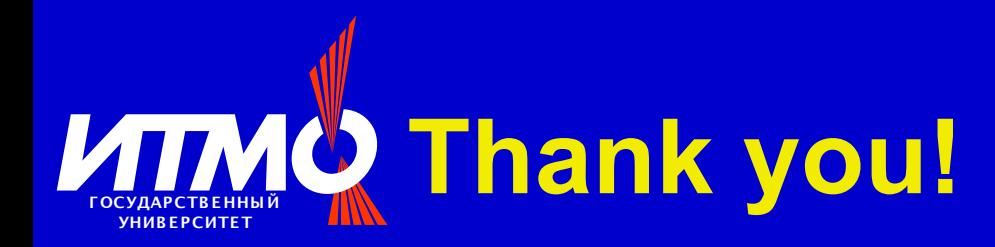

# Thank you!